## How to Start a SEO Business

## **Setting Up Your Company**

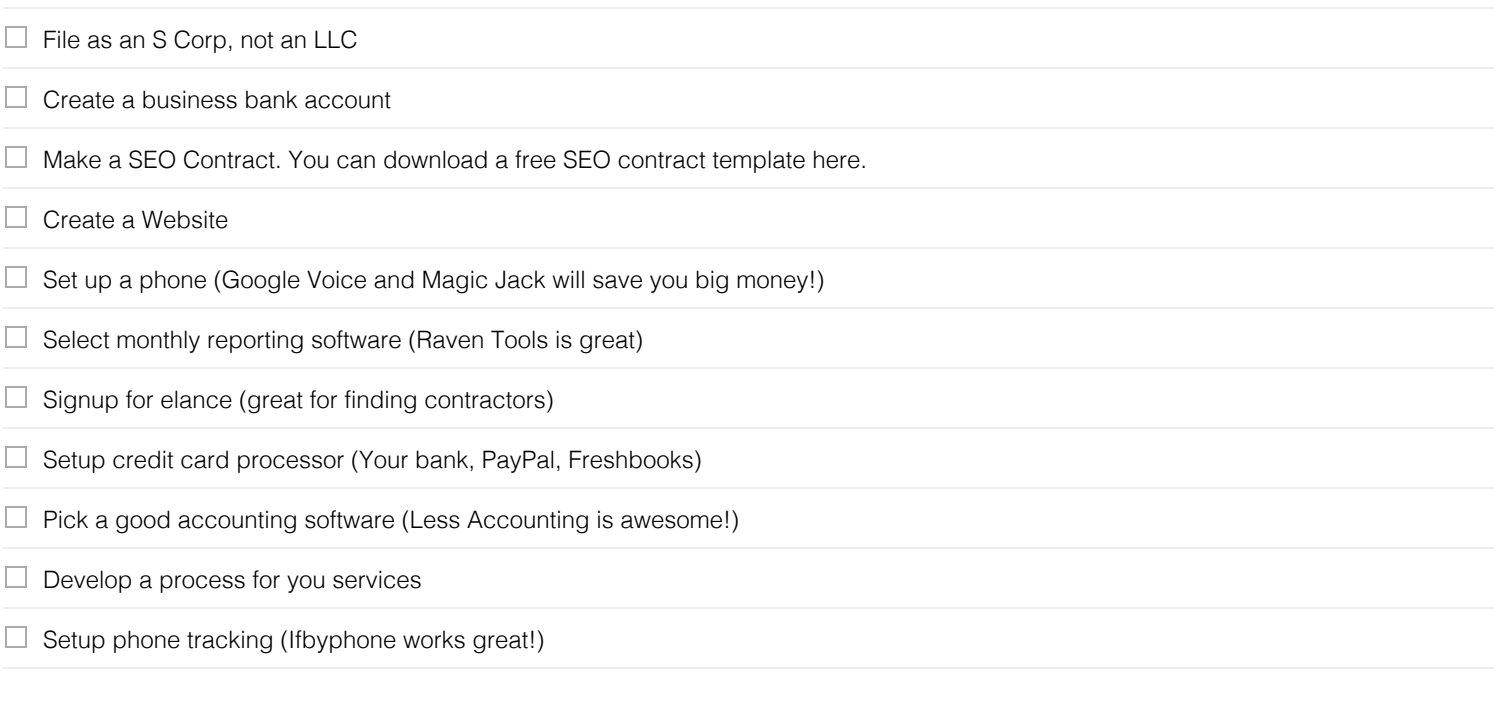

## **Website and Marketing Setup**

- $\Box$  Buy a domain name (Try Godaddy)
- $\Box$  Setup your website (Use a WordPress Theme at Themeforest.net)
- $\Box$  Setup a hosting account
- $\Box$  Setup your email
- $\Box$  Create a Twitter, Linkedin, and Youtube account (no one wants to talk about SEO on Facebook)
- $\Box$  Setup a your SEO blog (Blog SEO Tips Daily!) This will get you business!
- $\Box$  Setup Google Analytics (so you can view your clients analytics)
- $\Box$  Make sure you have a web page that offers FREE SEO WEBSITE AUDITS (MySiteAuditor is great for that!)
- □ Choose website auditing software (Try MySiteAuditor)